## LDM Introduction

• Logical Disk Manager (LDM) – complex partitioning format in Windows

• allows to create

- Stripe set (RAID0)
- Mirror (RAID1)
- Stripe set with parity (RAID5)
- Span (JBOD)

• LDM metadata

- Occupies hundreds of kilobytes
- Can be spread over several megabytes

### LDM metadata

#### **PRIVHEAD (short for Private Header)** occupies one sector and contains: • signature • physical disk GUID • logical disk start • helps • identify disks • translate addresses in LDM metadata **Metadata base** • occupies several MB and consists of • several blocks of different types helps • bind LDM objects

## LDM metadata layout

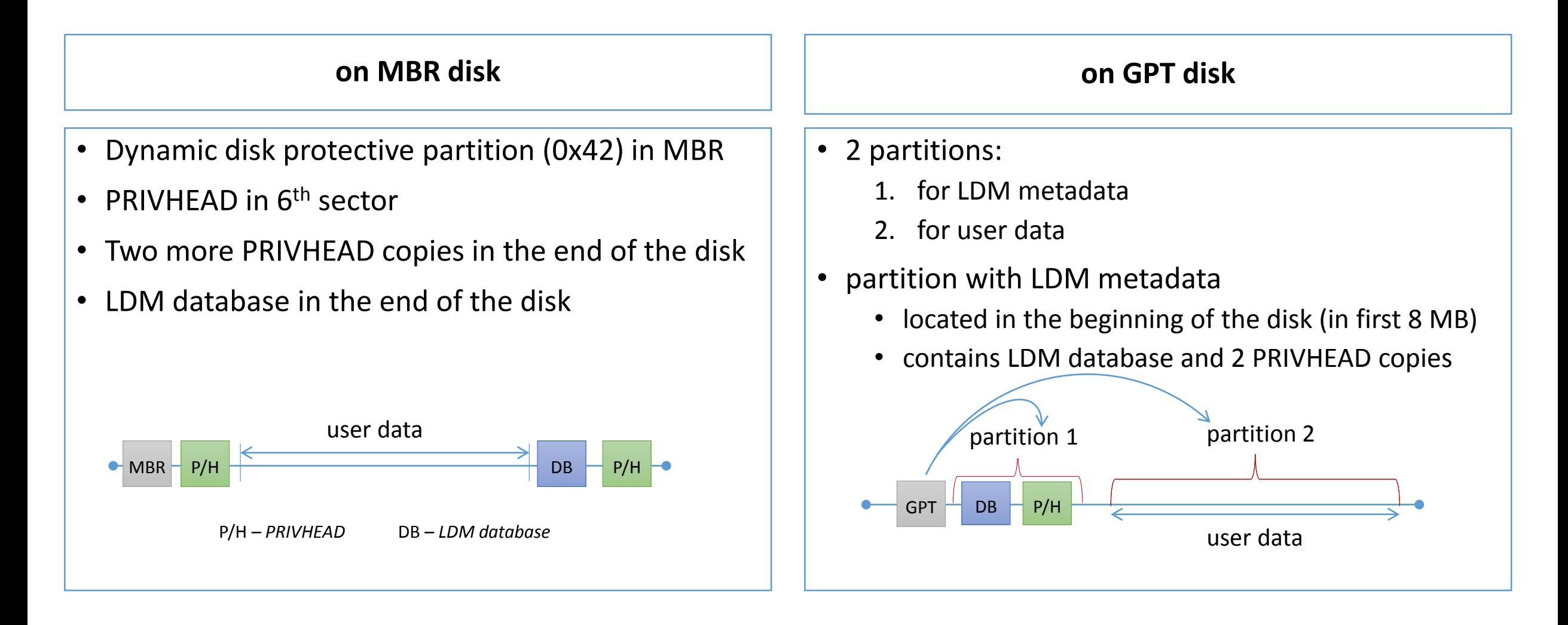

### LDM database elements

- Disk  $\longrightarrow$  describes a physical disk
- Partition  $\longrightarrow$  describes a region on a physical disk

**region on a disk**

- Component  $\longrightarrow$  combines partitions into a striped array or JBOD **RAID0, RAID5, span**
- Volume  $\longrightarrow$  combines components into a RAID1

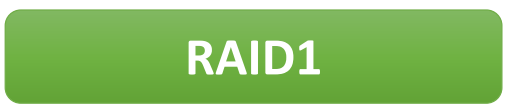

www.ReclaiMe-Pro.com

# LDM recovery key points

- No in-place repair, copy data instead
- Bind LDM components manually
- Identify disks by PRIVHEADs
- Use filesystem boot sectors if PRIVHEADs are damaged
- VBLK blocks are the most useful